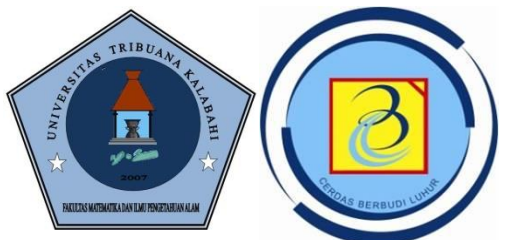

# MATA KULIAH DESAIN DAN ALGORITMA

# **OLEH**

LUISA SENTIA PALY, S.T., M.Kom UNIVERSITAS TRIBUANA KALABAHI

# PERTEMUAN KE#9 **STRUKTUR ARRAY SATU DIMENSI**

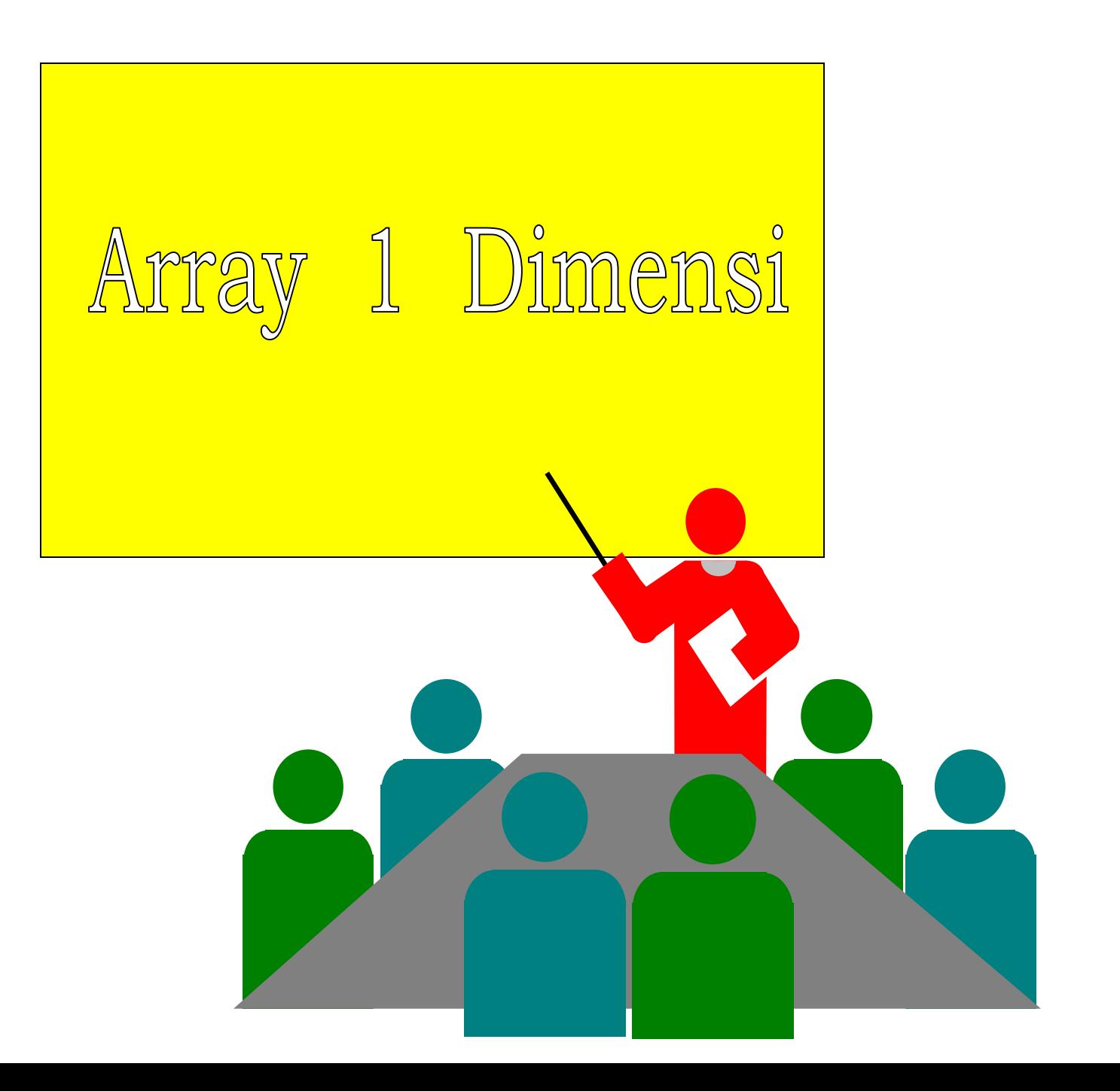

# Pengertian Array Satu Dimensi

Array dapat diartikan sebagai sesuatu yang berbaris atau berderet-deret

Dalam Pemrograman : Array adalah variabel sejenis yang berderet-deret sedemikian rupa sehingga alamatnya saling bersambung atau bersebelahan / berdampingan (contiguous)

Ilustrasi :

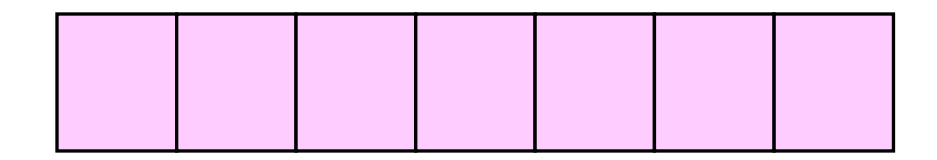

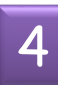

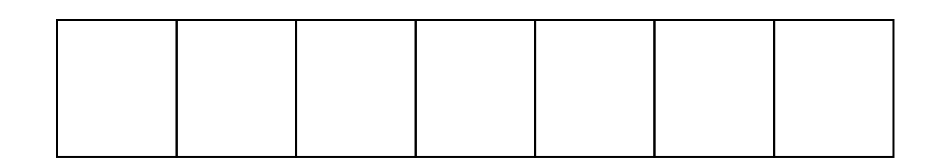

Ilustrasi array satu dimensi dengan :

- 7 buah elemen, atau
- 7 buah kolom, atau
- 7 buah sel

# Array Satu Dimensi

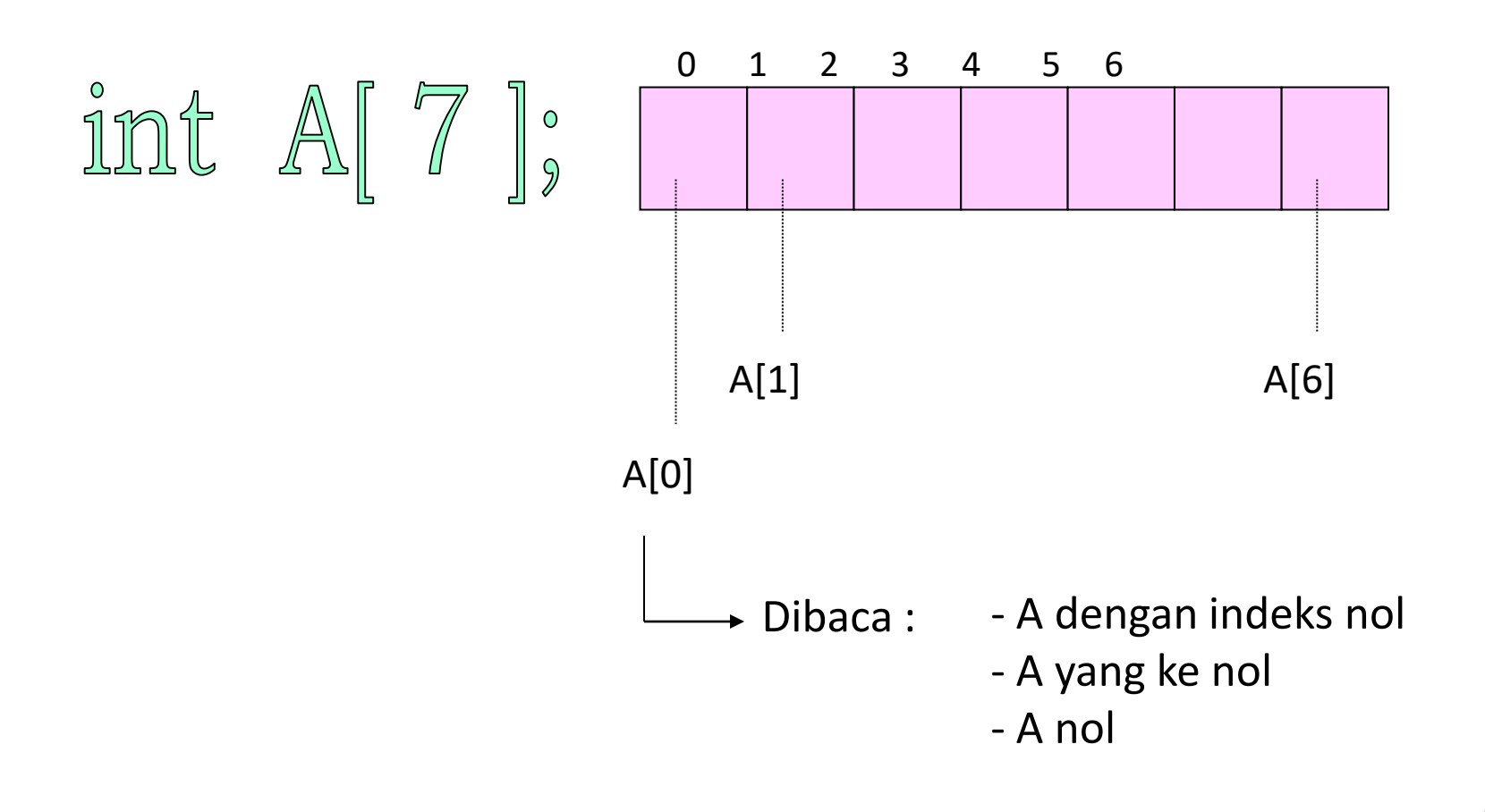

#### A Berstruktur array Malamatnya **CONTIGUOUS**

Alamat Elemen-elemen Array Satu Dimensi

Alamat elemen suatu array saling bersambung/bersebelahan (contiguous). Contoh: Alamat

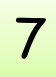

Contoh-1. dengan C

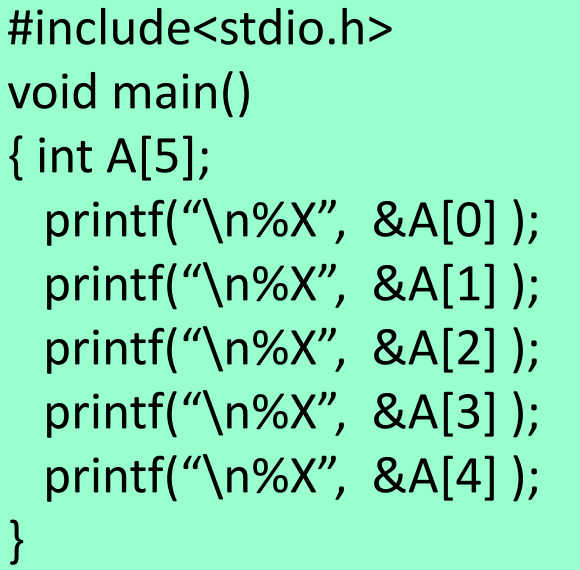

Akan tercetak :

21E6 21E8 21EA 21EC 21EE

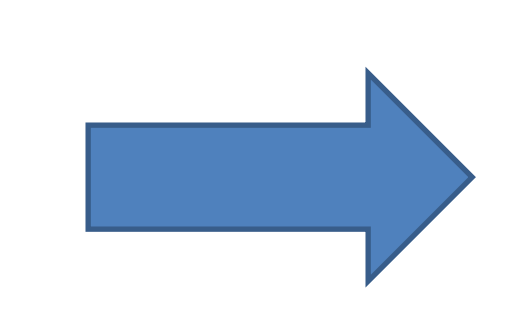

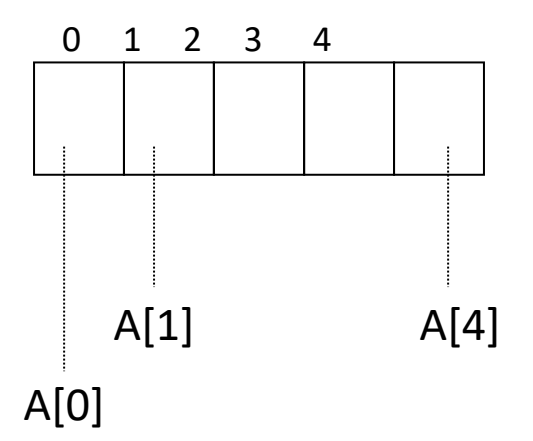

integer : 2 Byte

Alamat dicetak dengan notasi bilangan Hexadecimal. Alamat ini bisa berbeda bila dirun pada komputer(sistem) yang berbeda.

format : %X

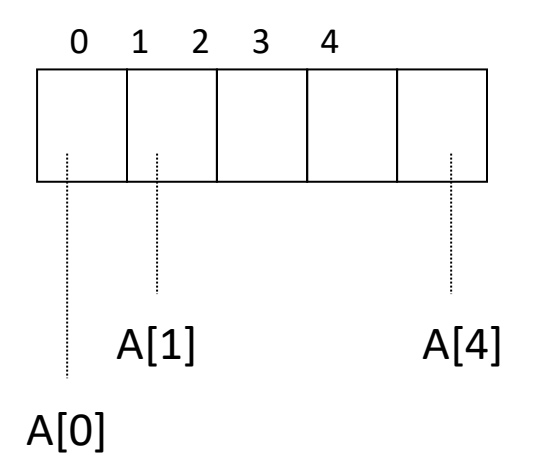

integer : 2 Byte

&A[0] maksudnya alamat elemen A[0] Printf("\n%X", &A[0]);

> Dicetak dengan format X (dicetak dalam bentuk Hexadecimal) 9

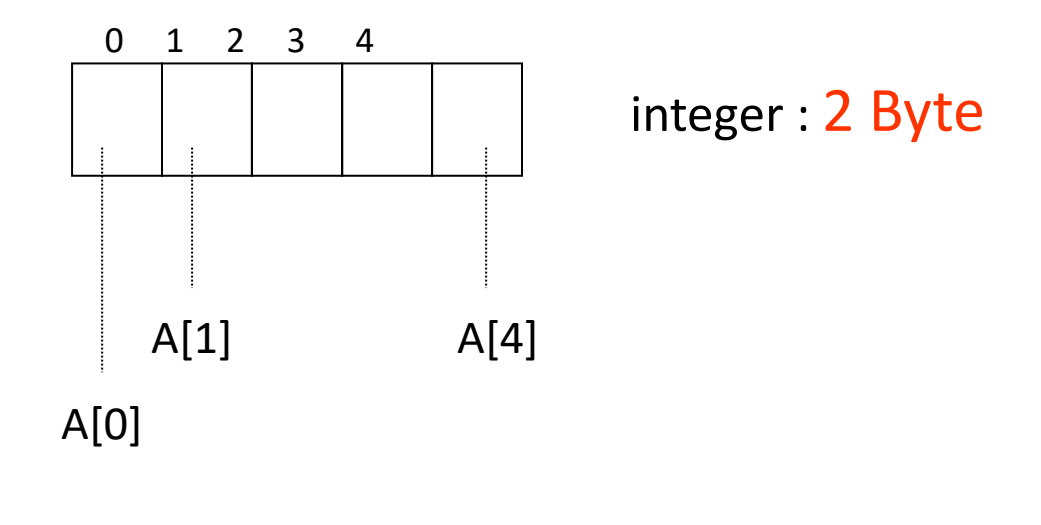

Satu elemen integer= 2 byte

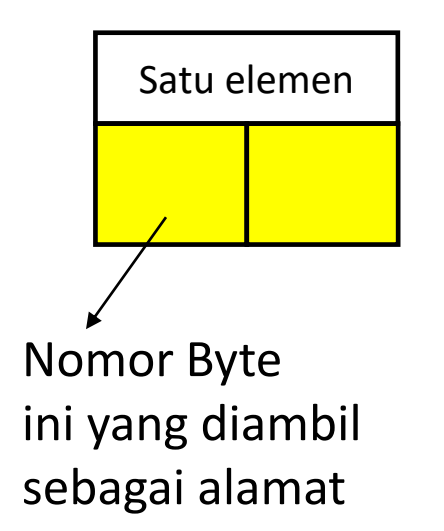

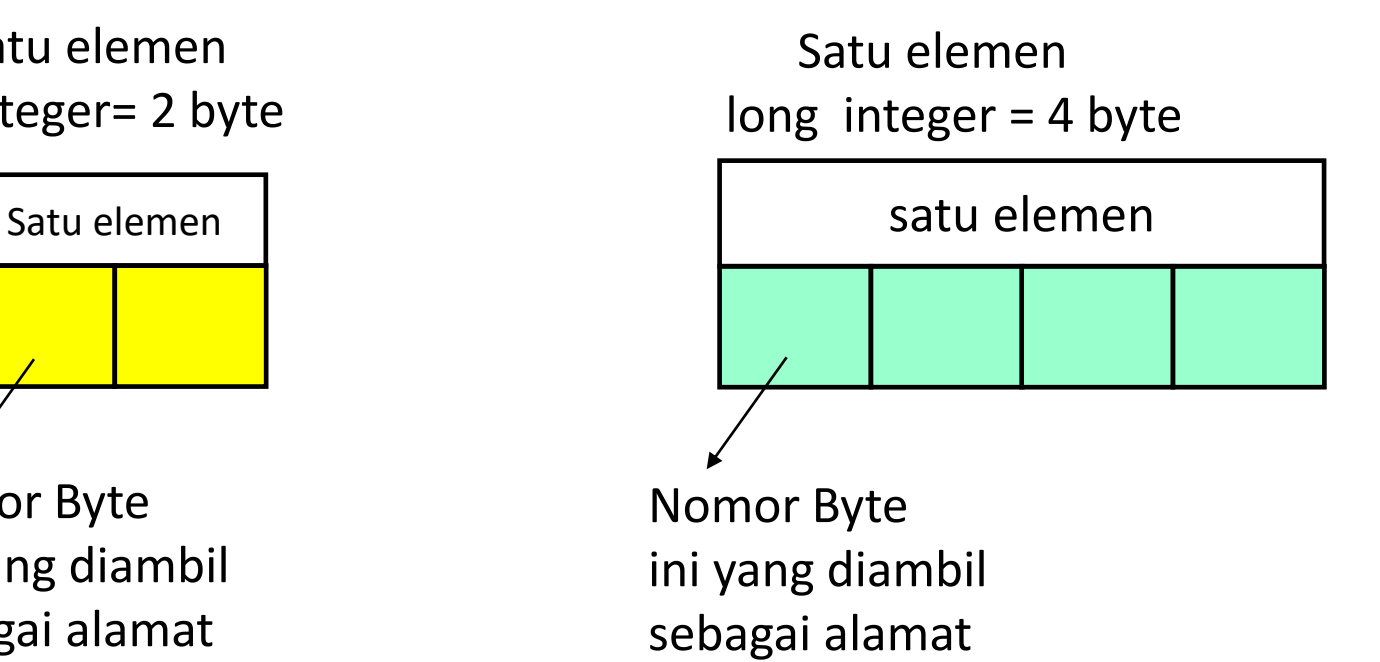

#### Contoh-1.

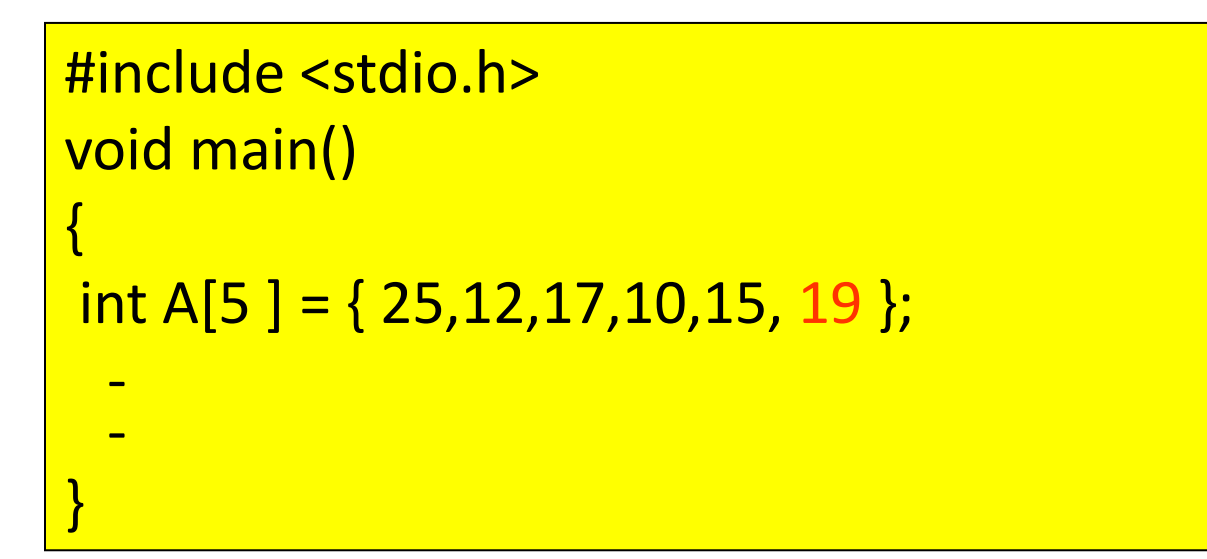

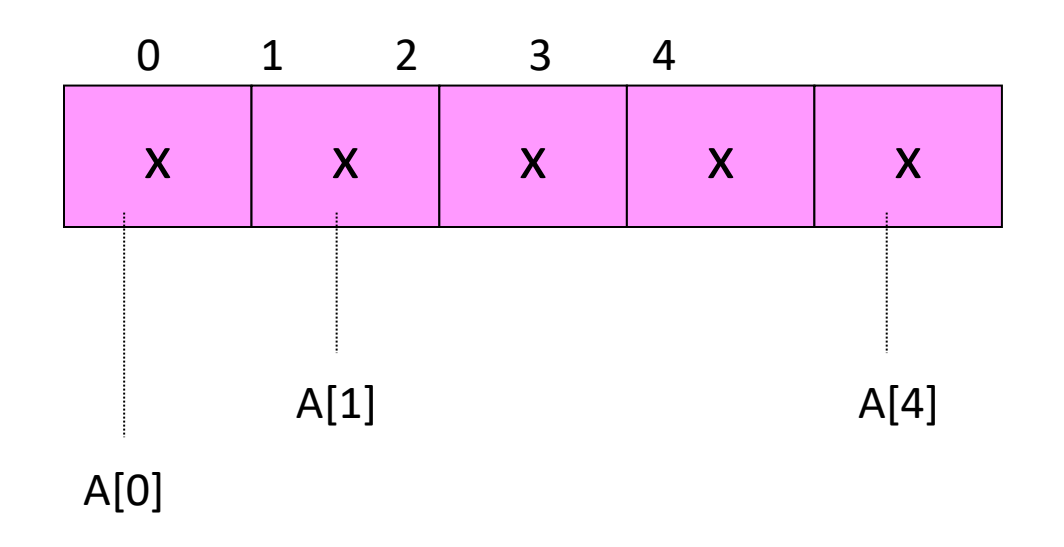

#### Error

Berusaha mengisi data melebihi kapasitas array akan menyebabkan Error

Akan terjadi error, karena jumlah data yang disimpan 6 buah, sedangkan jumlah elemen yang disediakan hanya 5 elemen.

Untuk C++ gunakan : #include<iostream.h>

#### Contoh-2.

{

}

- -

# #include <stdio.h> void main()

## int A[5 ] =  $\{ 0 \}$ ;

Untuk array numerik, bila diisi hanya sebagian elemen (mulai dari elemen pertama), maka sisa elemen yang tidak diisi, oleh Bahasa C, otomatis diisi dengan nol

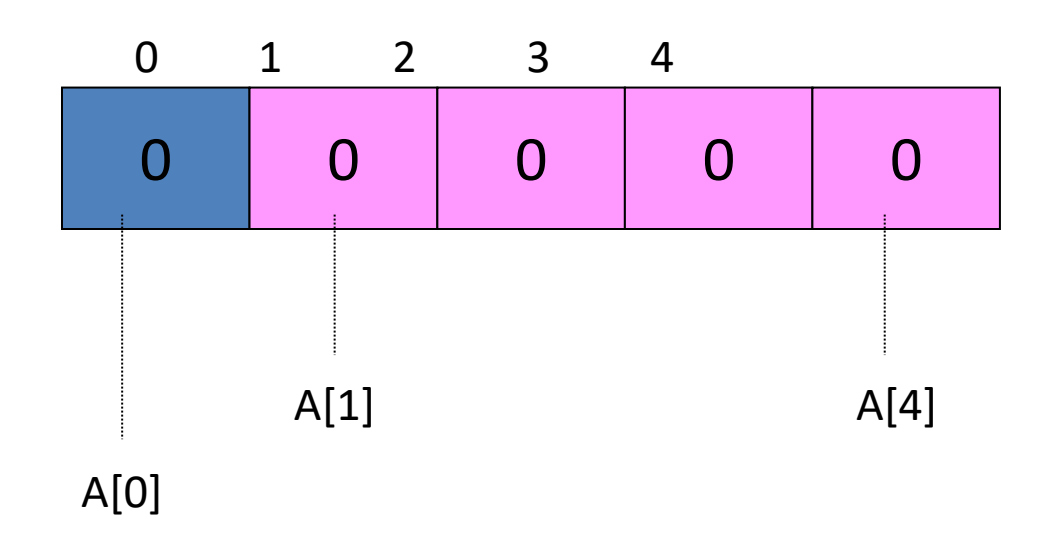

Untuk C++ gunakan : #include<iostream.h>

Menyiapkan Array Character String Satu Dimensi Lengkap Dengan Isinya. Bila diisi hanya sebagian elemen (mulai dari elemen pertama), maka sisa elemen yang tidak diisi, akan diisi dengan karakter NULL

#### Contoh-1

### #include <stdio.h> void main() { char  $C[5] = "ABC";$ - -

Array char

Bila diisi hanya sebagian ( mulai elemen pertama), maka elemen selebihnya akan diisi dengan karakter NULL

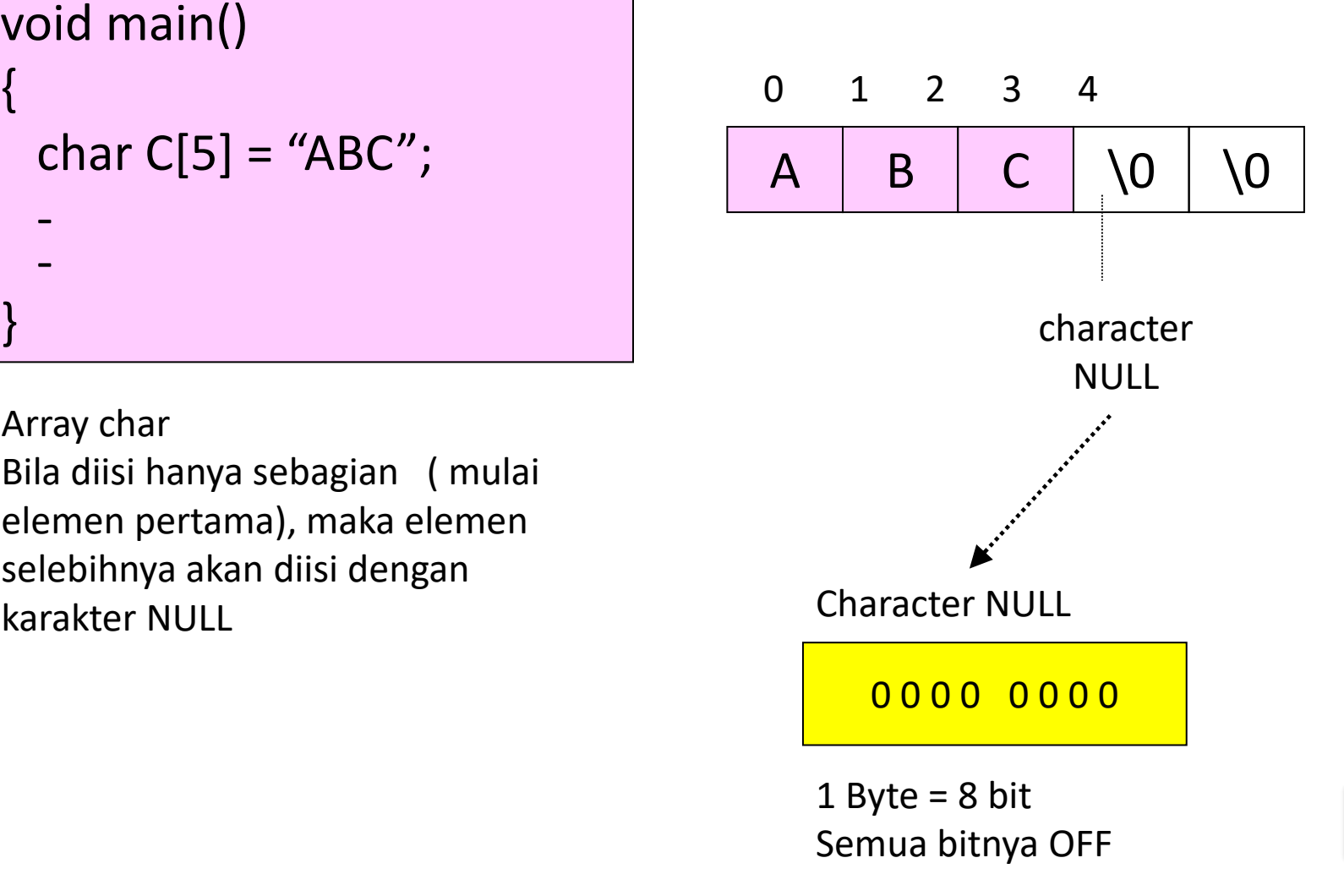

15

#### Contoh-1

### #include <stdio.h> void main()

### char  $C[5] = "ABC";$

-

{

- -
- 

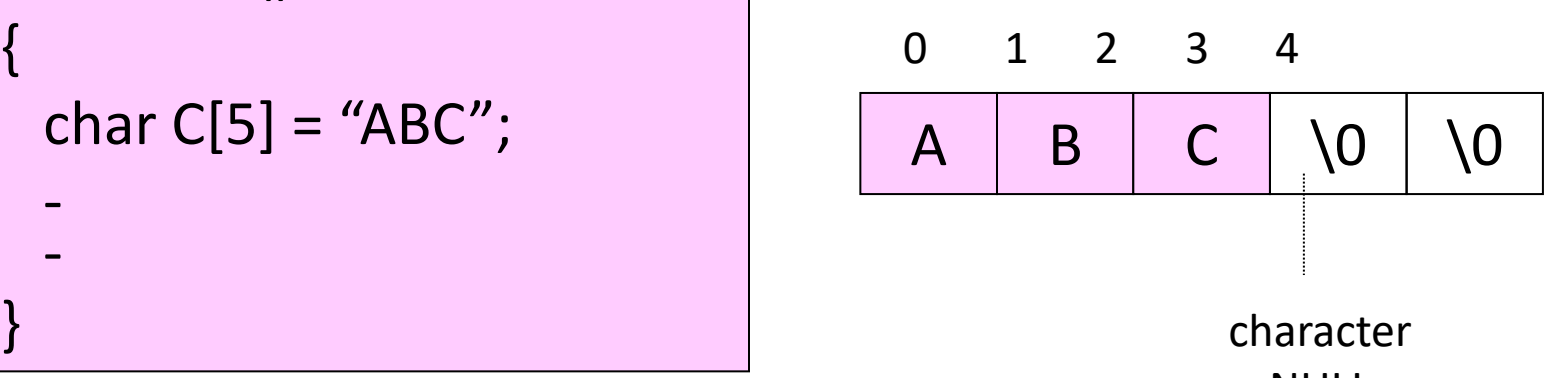

NULL

atau #include <stdio.h> void main()

> - -

}

{ char  $C[5] = \{ 'A', 'B', 'C' \};$ 

16

#### Contoh-1

### #include <stdio.h> void main()

### char  $C[5] = "ABC";$

- -
- -

{

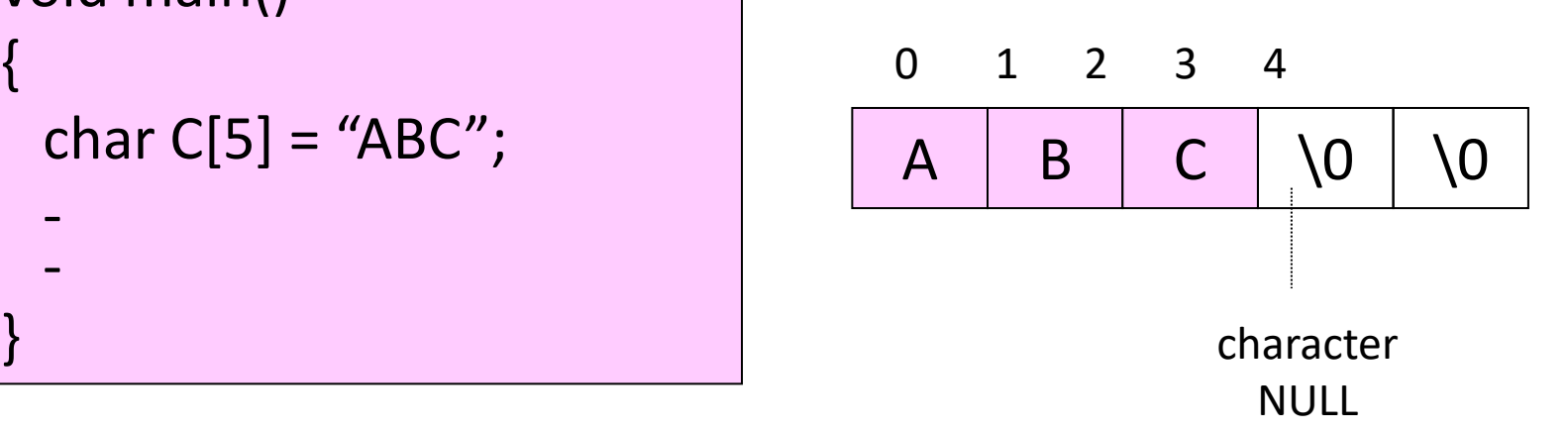

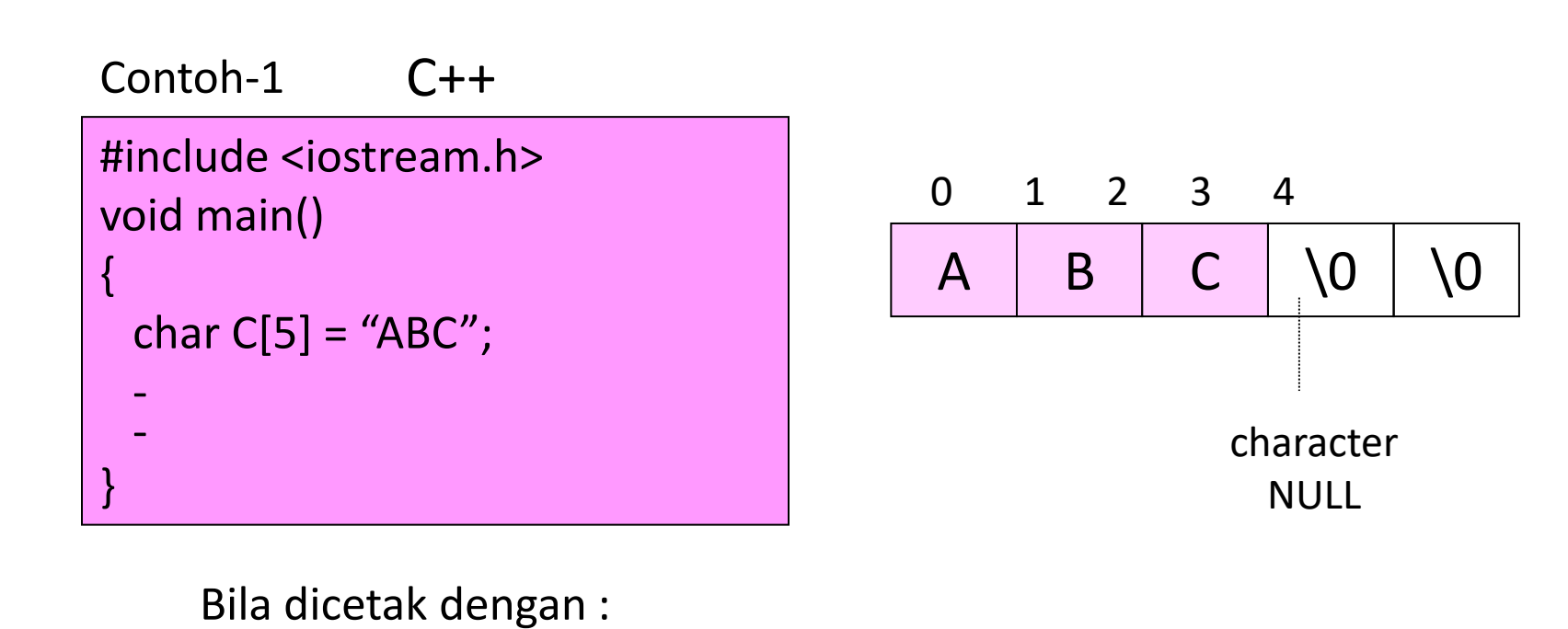

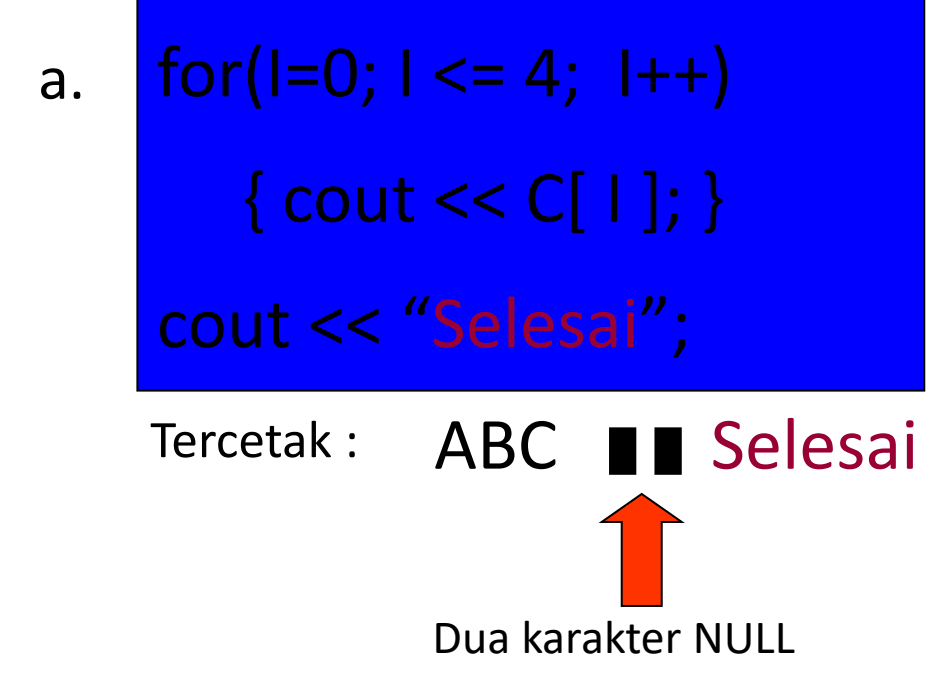

18

# Terima Kasih